## **Informatik: Kursstufe**

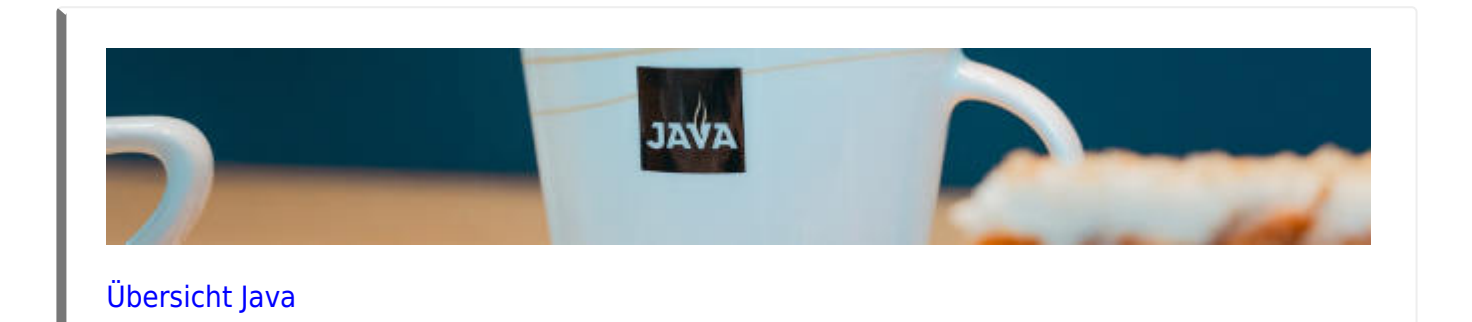

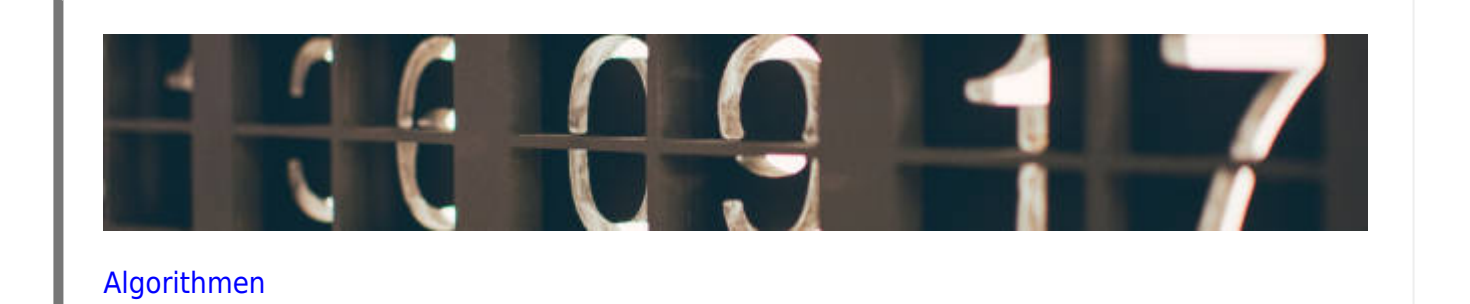

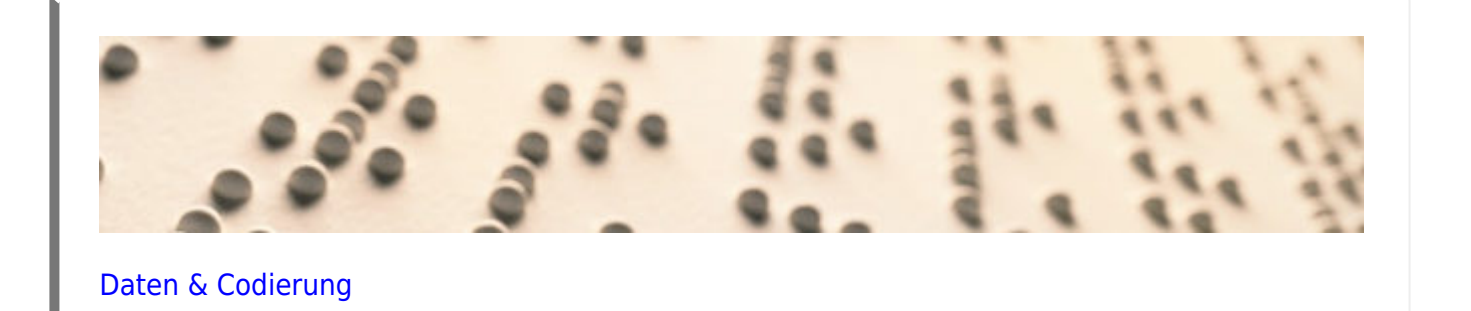

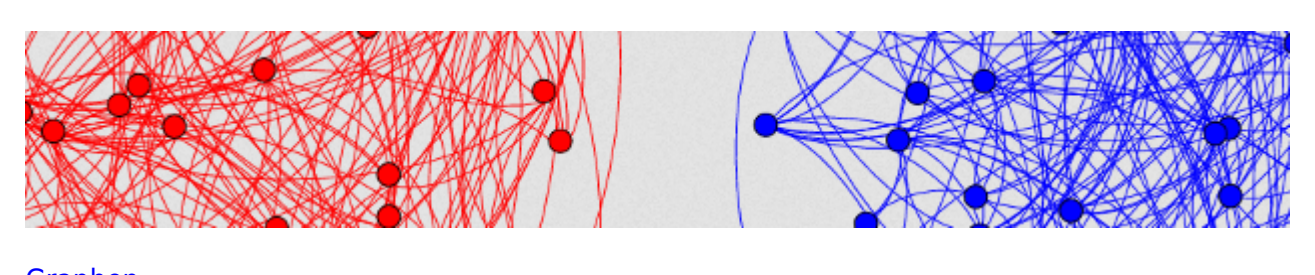

[Graphen](https://info-bw.de/faecher:informatik:oberstufe:graphen:start)

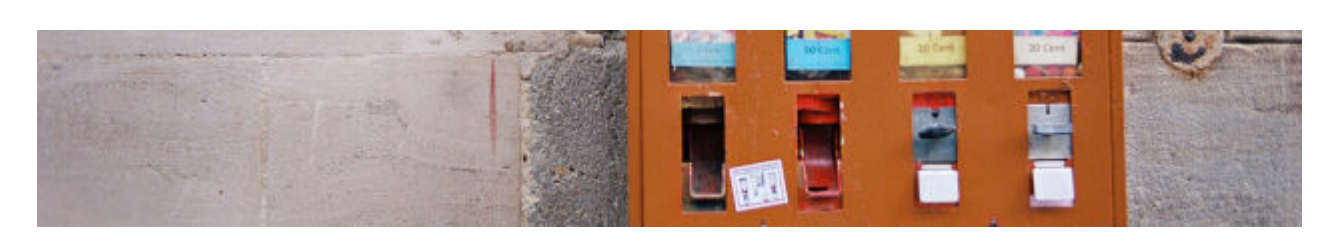

## [Automaten und Sprachen](https://info-bw.de/faecher:informatik:oberstufe:automaten:start)

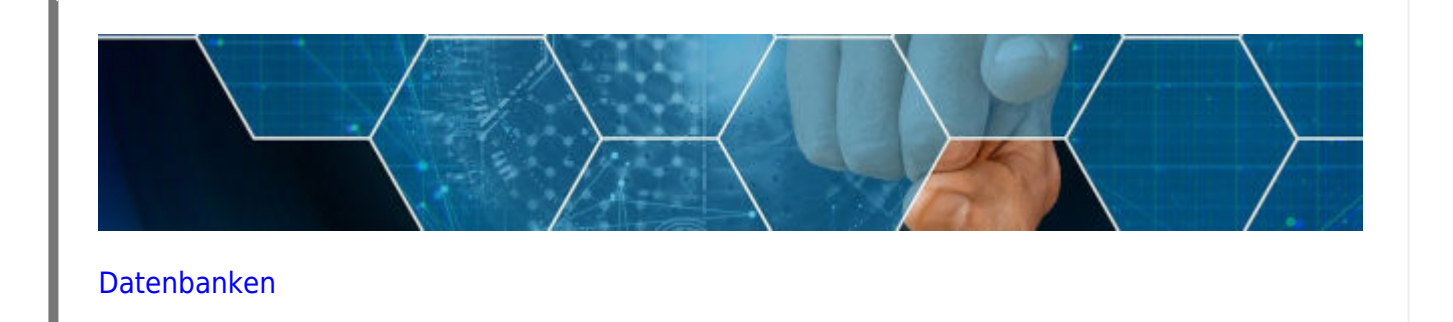

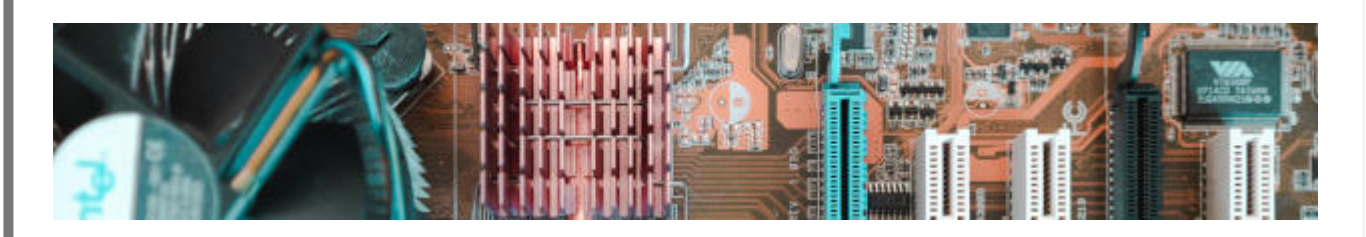

[Technische Informatik](https://info-bw.de/faecher:informatik:oberstufe:techinf:start)

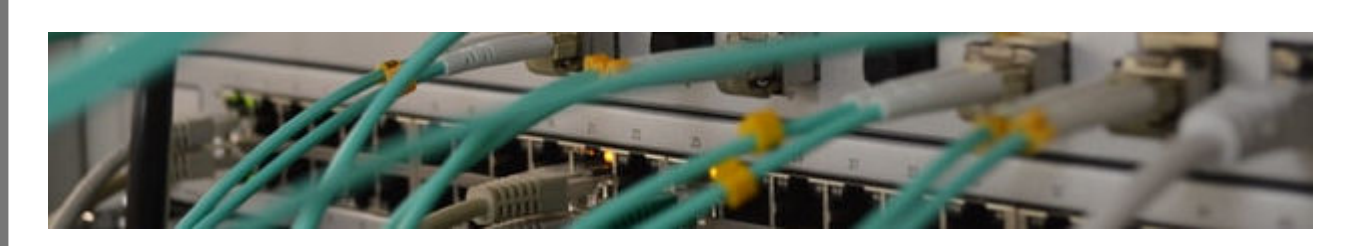

[Netzwerke](https://info-bw.de/faecher:informatik:oberstufe:netzwerke:start)

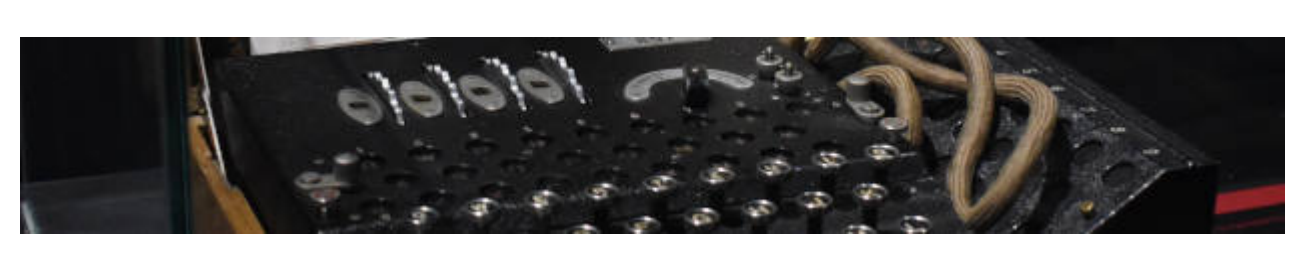

## [Kryptographie](https://info-bw.de/faecher:informatik:oberstufe:kryptographie:start)

in a market continues and part improve scoped slots changes of the continues of the change of the change of the change of the change of the change of the change of the change of the change of the change of the change of th leat: Nahule uynumi rconfig feat: dynamic directive arguments for y-bind and y-on tignore refactor: extend dom-props update skip to more ntrc.js went edge case in Firefox wconfig

[Versionsverwaltung mit git](https://info-bw.de/faecher:informatik:oberstufe:git:start)

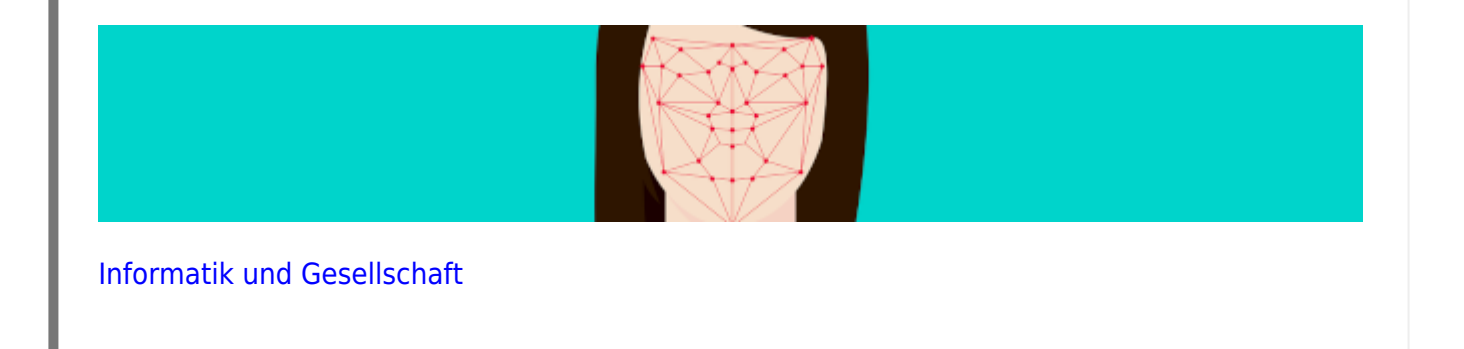

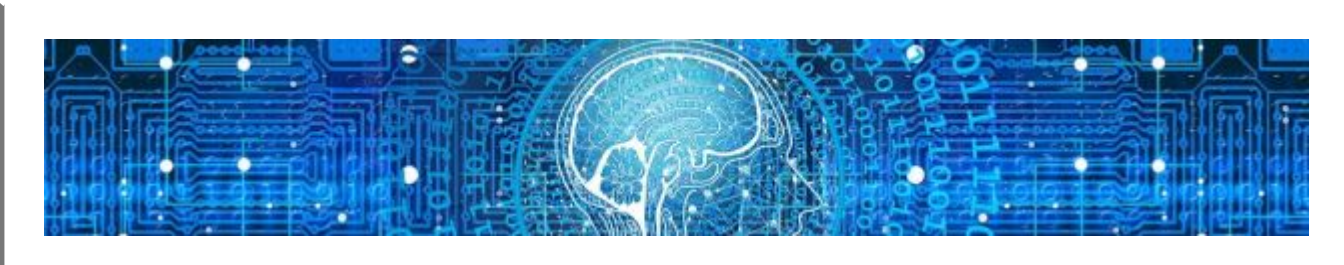

[Machine Learning](https://info-bw.de/faecher:informatik:oberstufe:machine_learning:start)

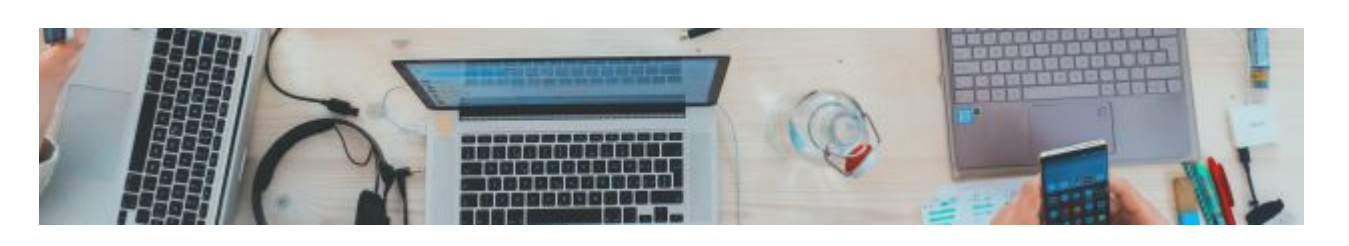

[Softwareprojekt](https://info-bw.de/faecher:informatik:oberstufe:softwareprojekt:start)

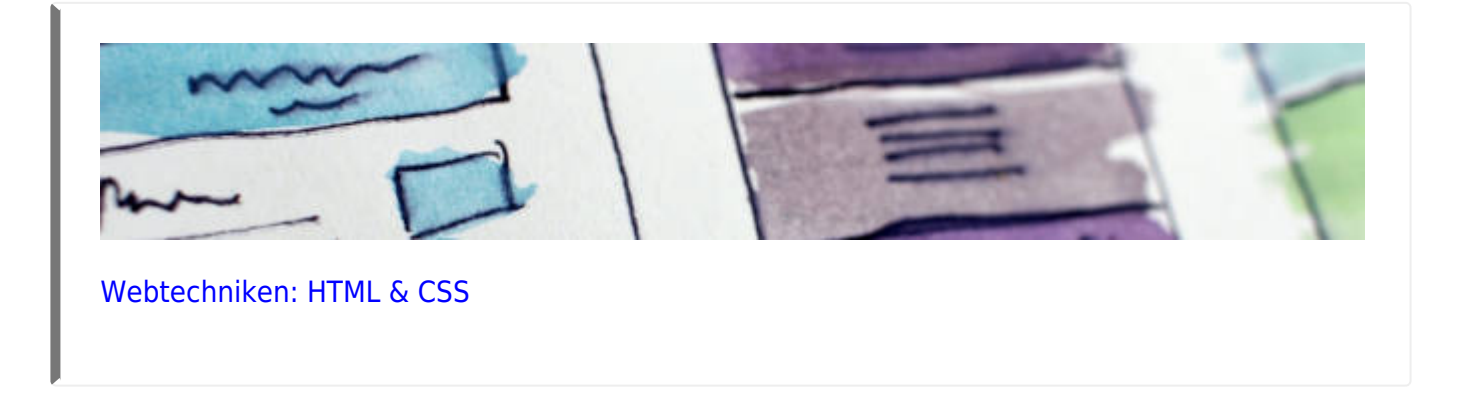

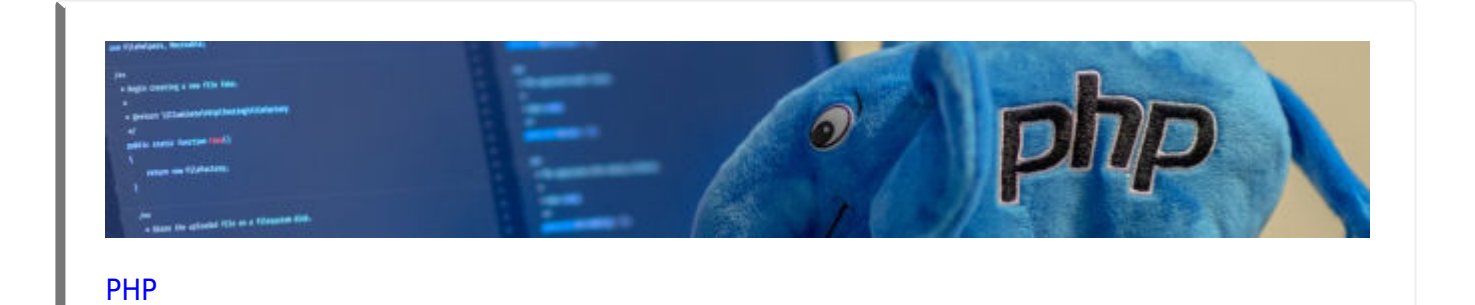

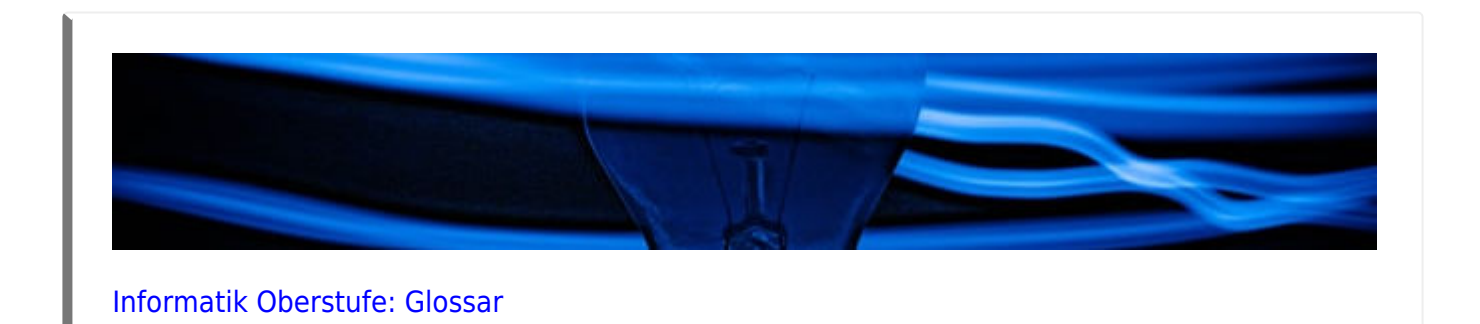

## **GFS-Themen**

[GFS-Themen](https://info-bw.de/faecher:informatik:oberstufe:gfsthemen:start)

From: <https://info-bw.de/> -

Permanent link: **<https://info-bw.de/faecher:informatik:oberstufe:start>**

Last update: **17.10.2024 06:40**

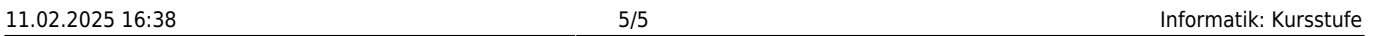

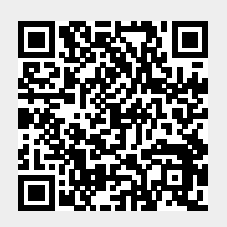